# МІНІСТЕРСТВО ОСВІТИ І НАУКИ УКРАЇНИ СУМСЬКИЙ НАЦІОНАЛЬНИЙ АГРАРНИЙ УНІВЕРСИТЕТ

## Факультет економіки та менеджменту

публічного управління та адміністрування Кафедра

## Робоча програма (силабус) освітнього компонента Аграрна політика (вибіркова)

Реалізується в межах освітньо-професійної програми Публічне управління та адміністрування за спеціальністю 281 «Публічне управління та адміністрування» на 2 (магістерському) рівні вищої освіти

 $Cy_{MH}$  – 2021

Розробники: (ОДД) Славкова О.П. професор, д.е.н., доцент кафедри, Абрахам Ю.В., к.е.н., доцент, Стоволос Н.Б., к.е.н., доцент

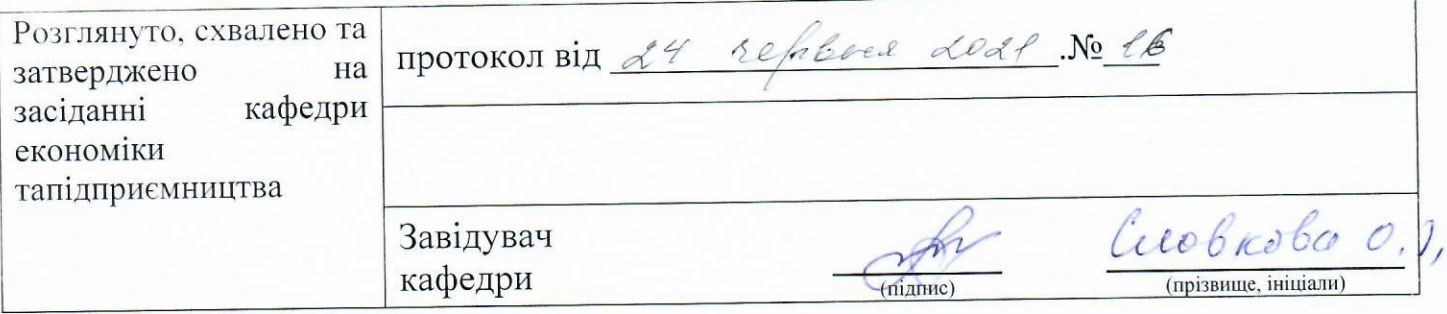

### Погоджено:

ä,

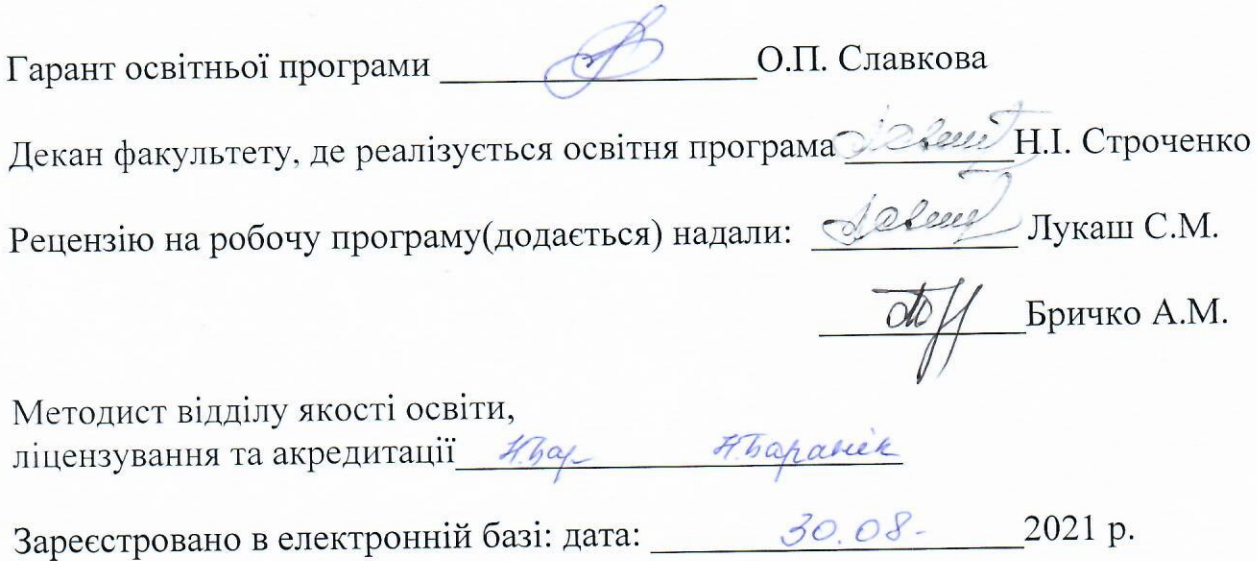

□ СНАУ, 2021 рік

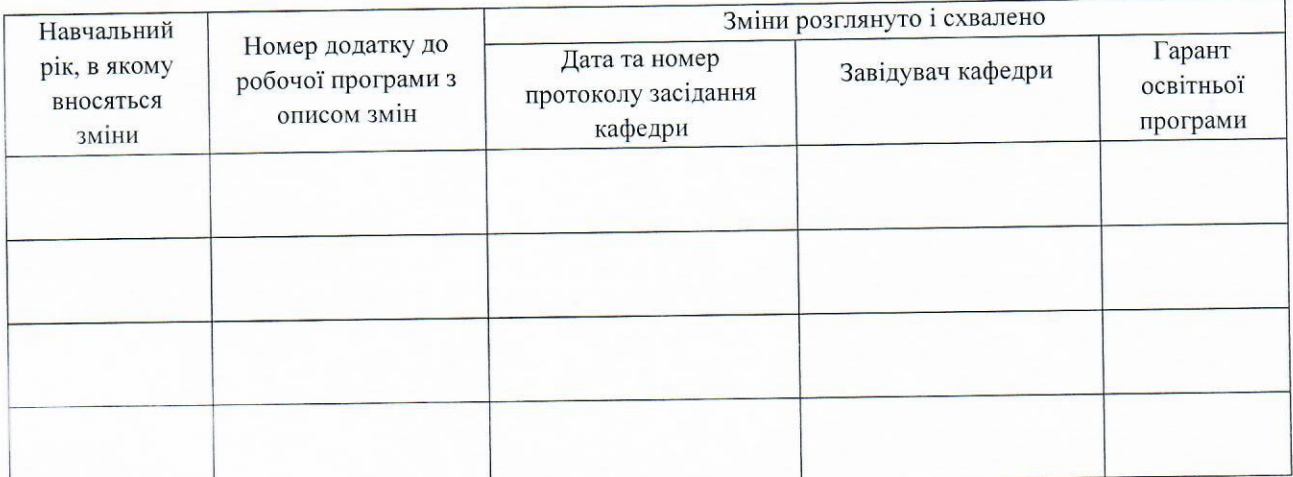

 $\vec{v}$ 

# 1. ЗАГАЛЬНА ІНФОРМАЦІЯ ПРО ОСВІТНІЙ КОМПОНЕНТ

 $\sim$   $\sim$ 

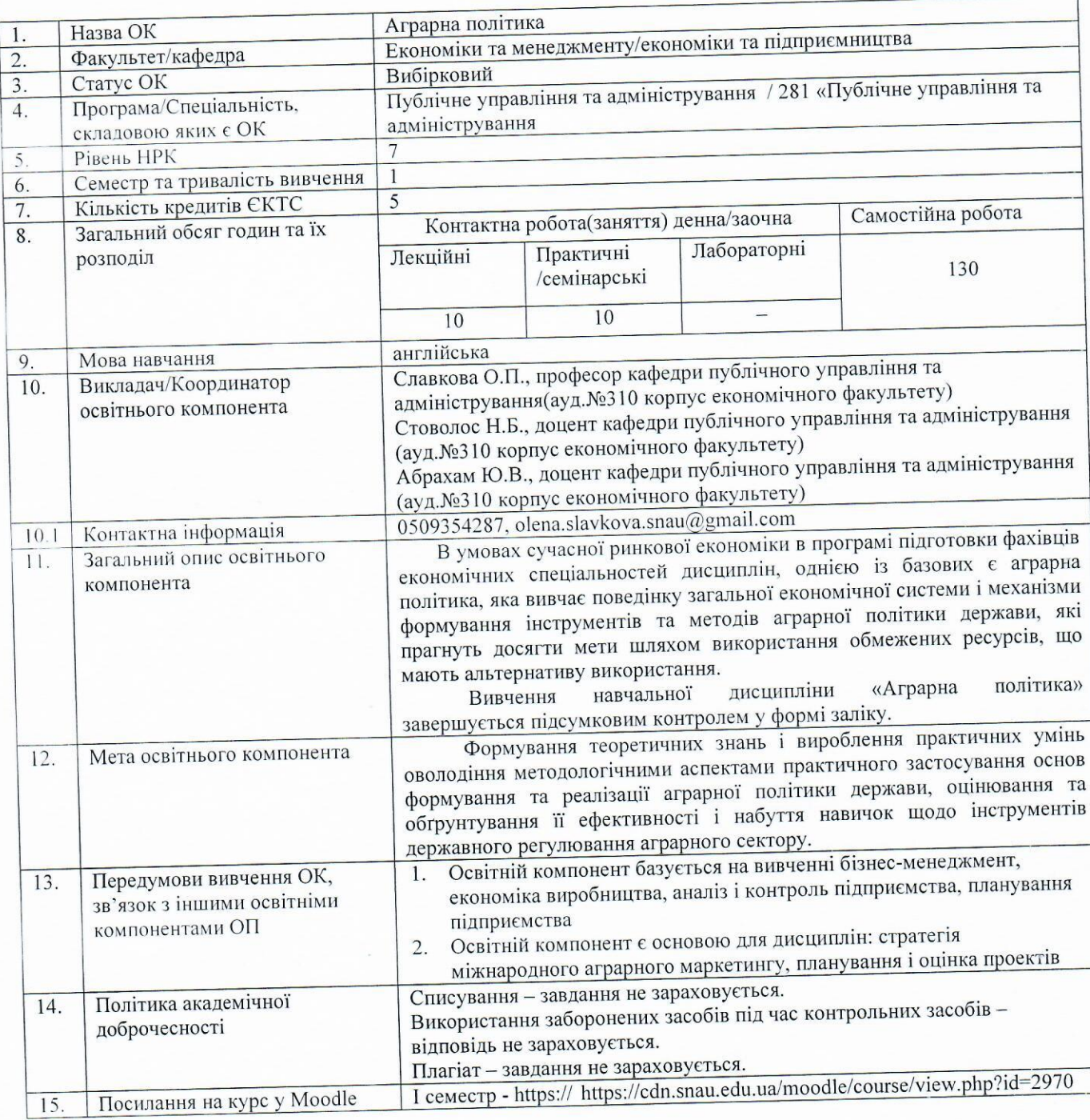

### 2. РЕЗУЛЬТАТИ НАВЧАННЯ ТА ЇХ ЗВ'ЯЗОК З ПРОГРАМНИМИ РЕЗУЛЬТАТАМИ НАВЧАННЯ  $\sqrt{g_K \sin\theta}$

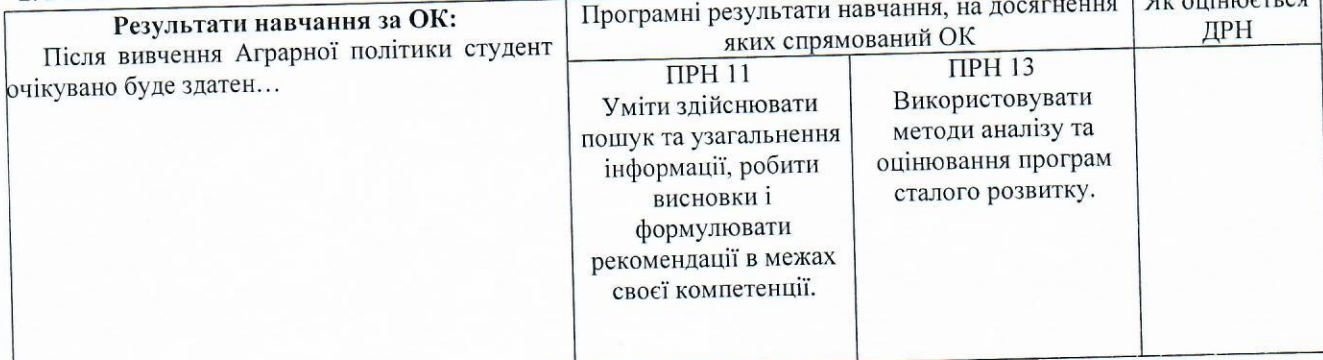

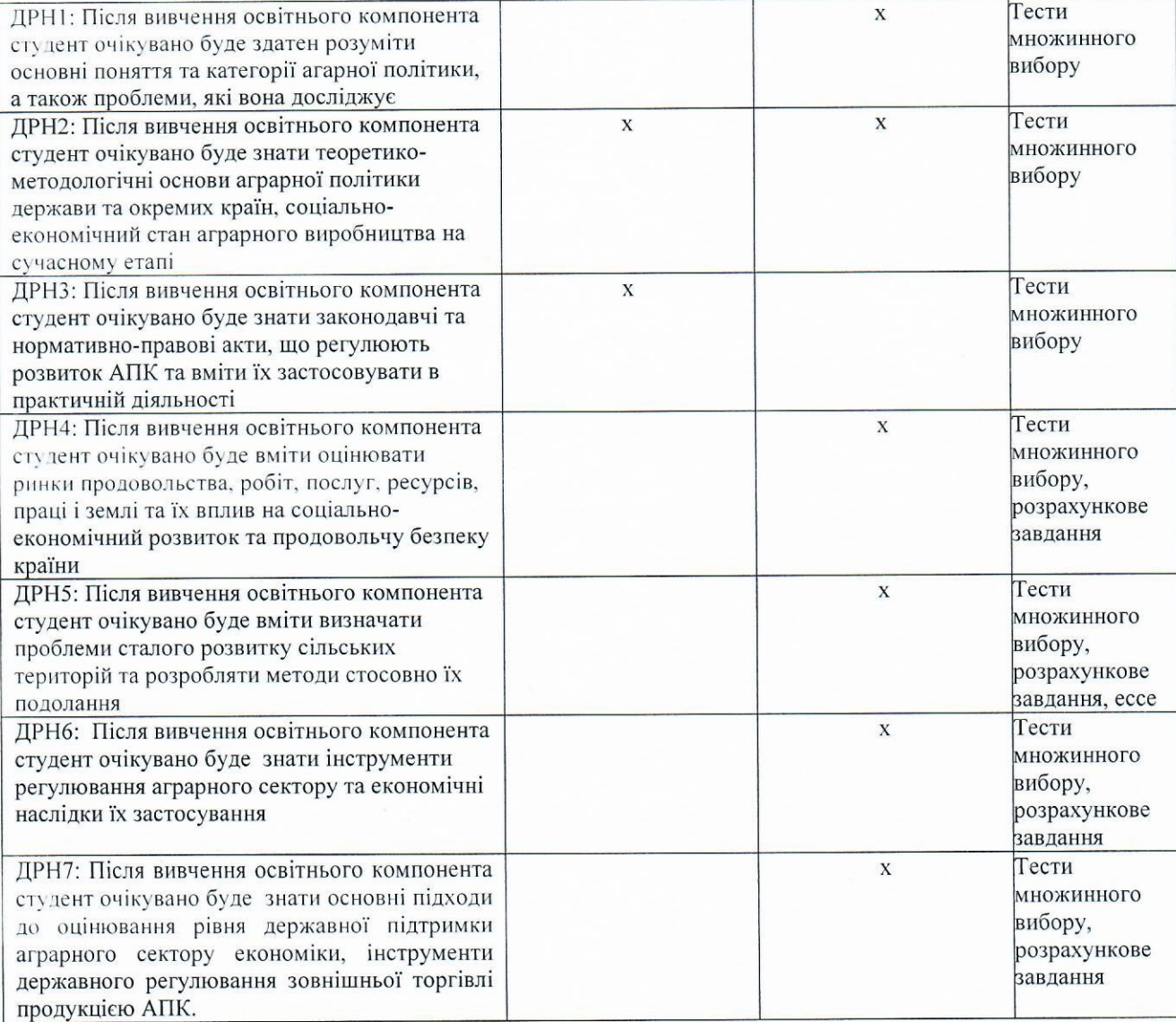

### 3. ПРОГРАМА НАВЧАЛЬНОЇ ДИСЦИПЛІНИ

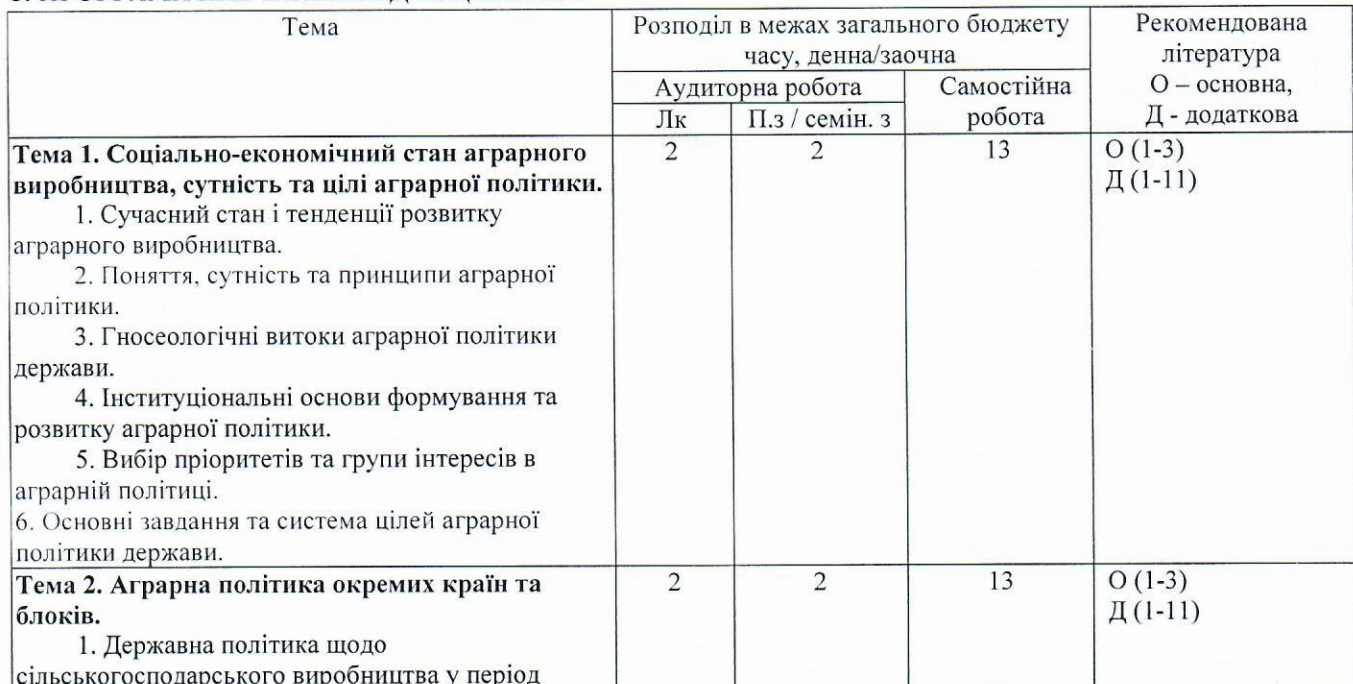

5

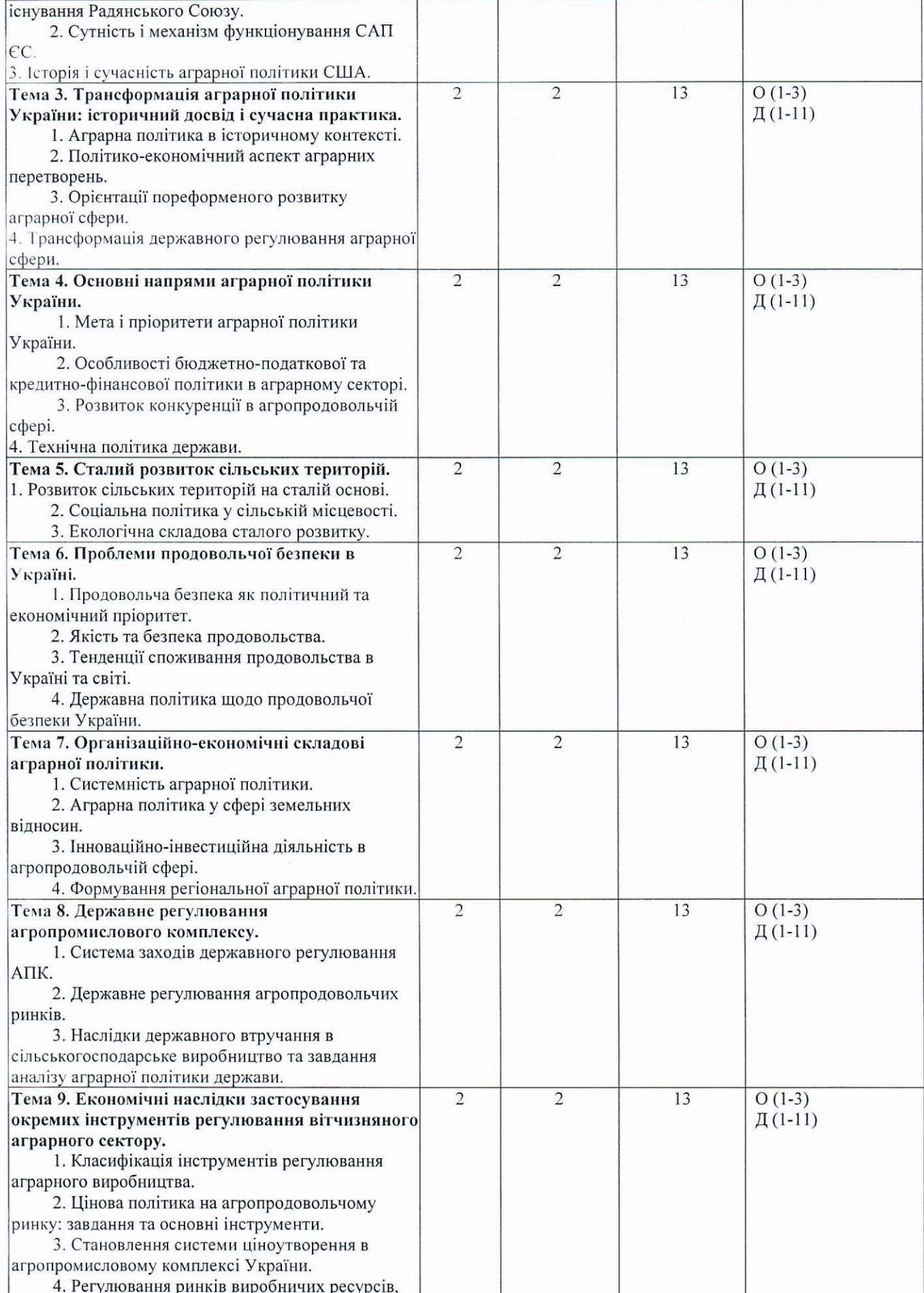

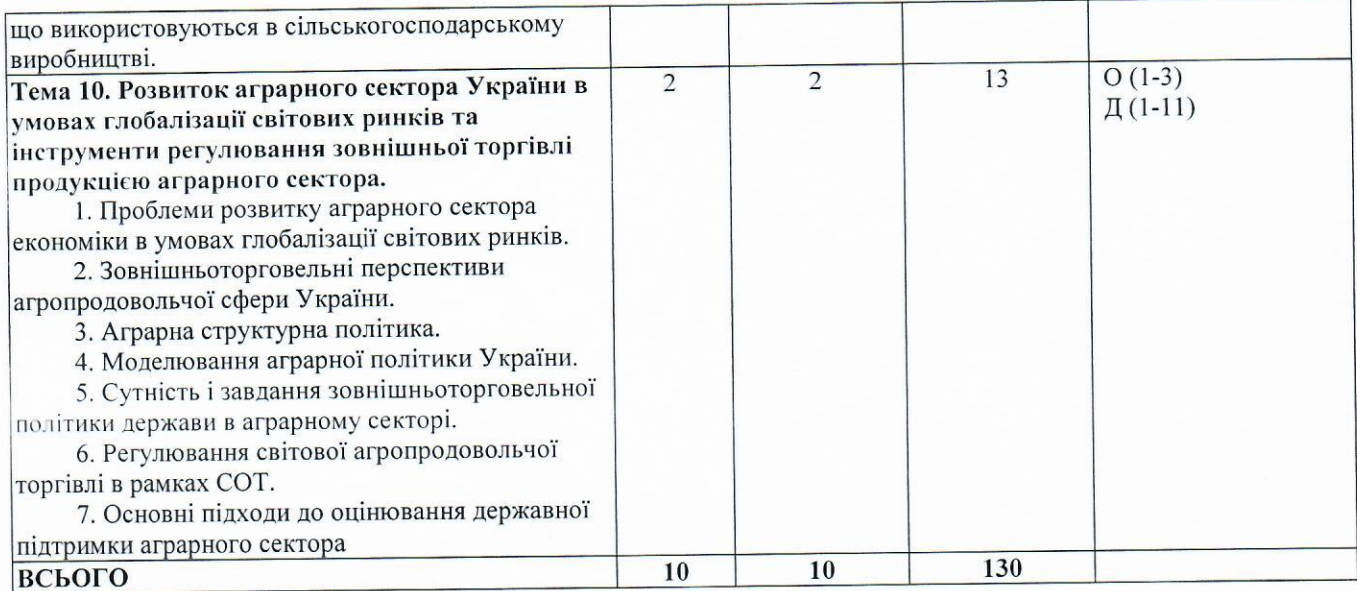

## 4. МЕТОДИ ВИКЛАДАННЯ ТА НАВЧАННЯ

 $\vec{r} = \vec{r} - \vec{u}$ 

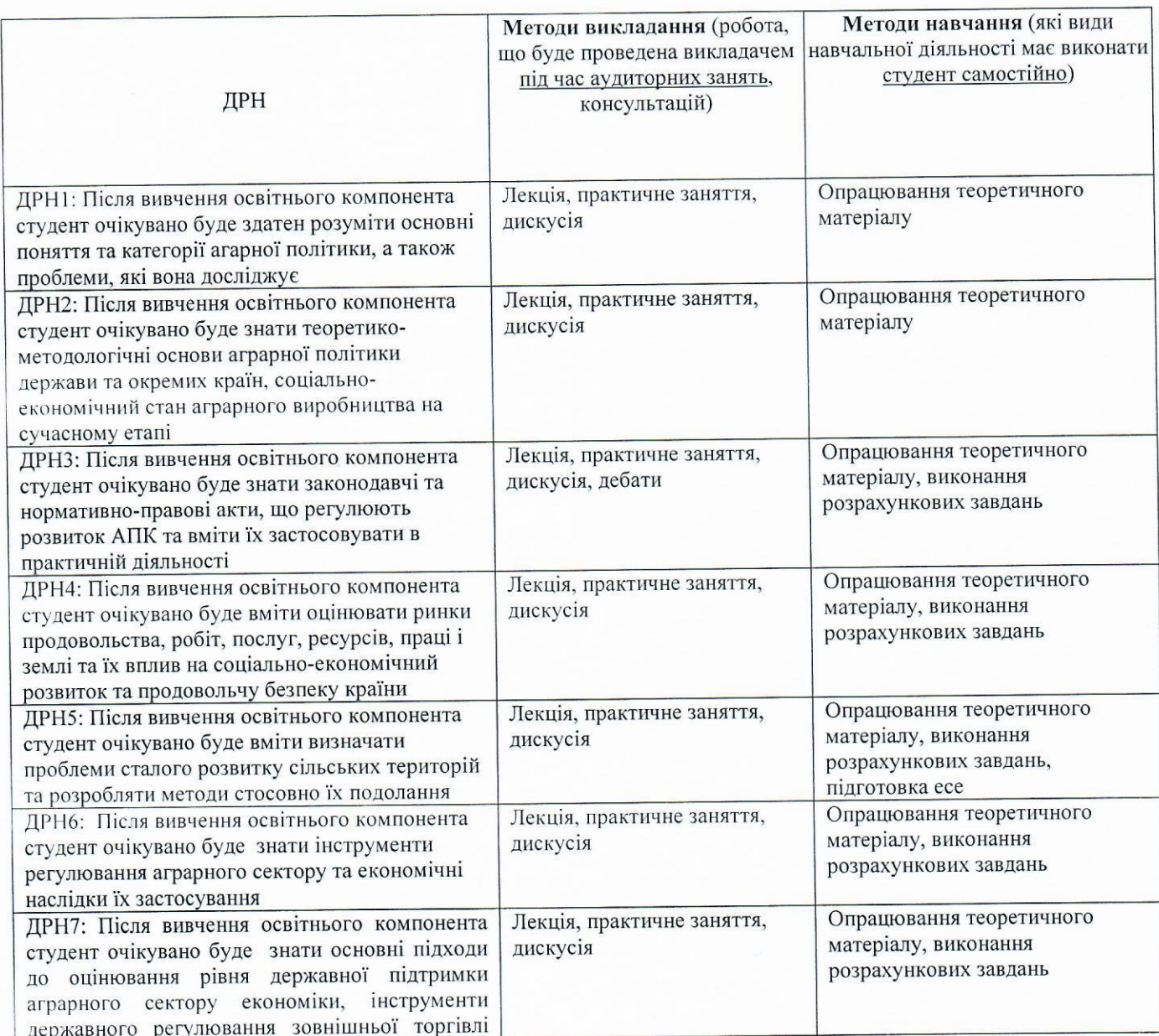

 $\overline{7}$ 

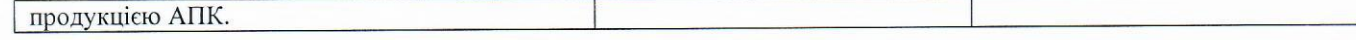

### 5. Сумативне оцінювання

5.1.1. Для оцінювання очікуваних результатів навчання передбачено

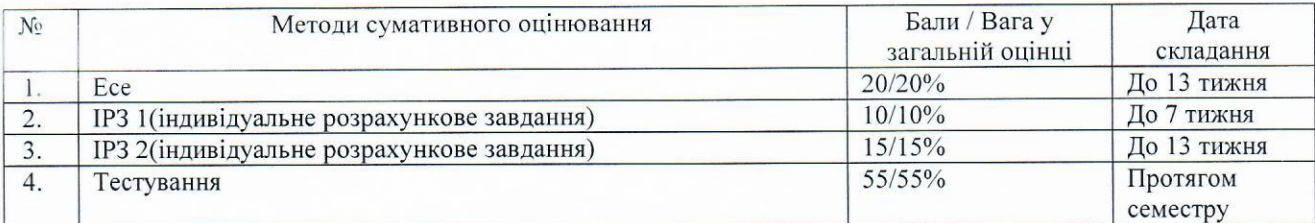

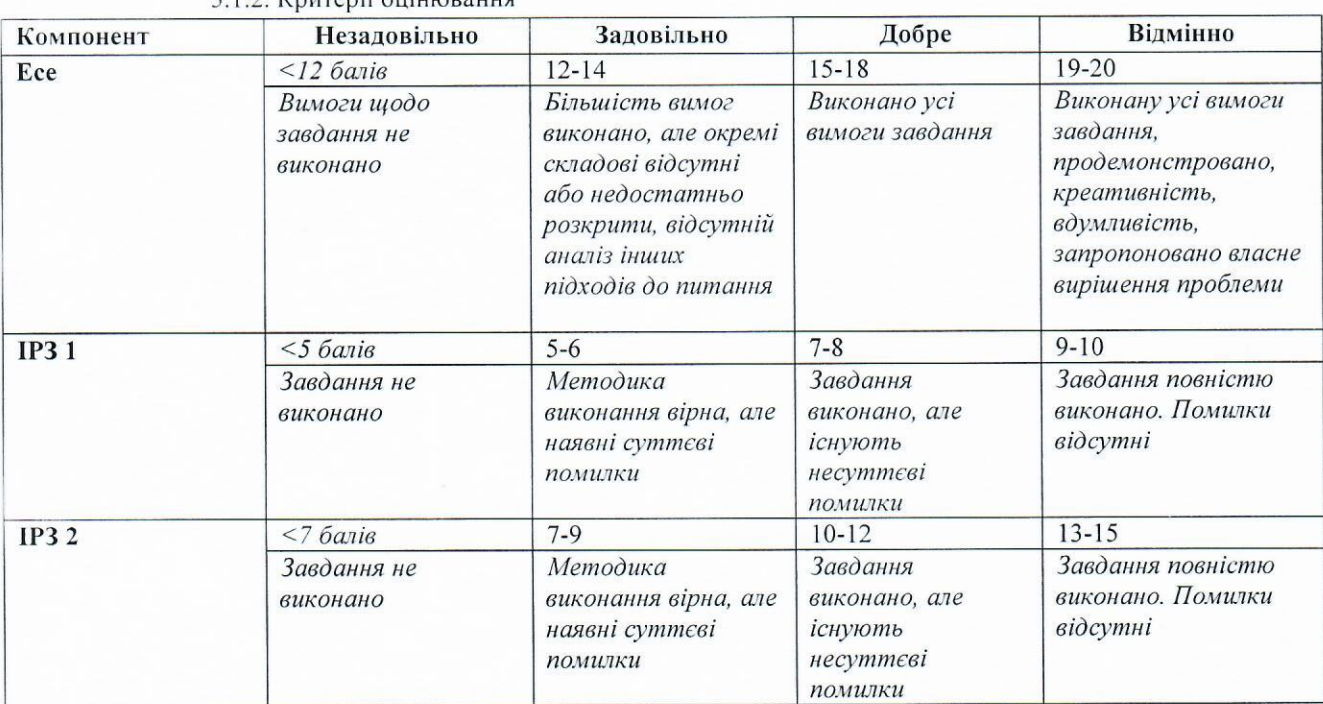

### $512$  Knurenii  $\alpha$

### 5. 2. Формативне оцінювання:

Для оцінювання поточного прогресу у навчанні та розуміння напрямів подальшого удосконалення передбачено

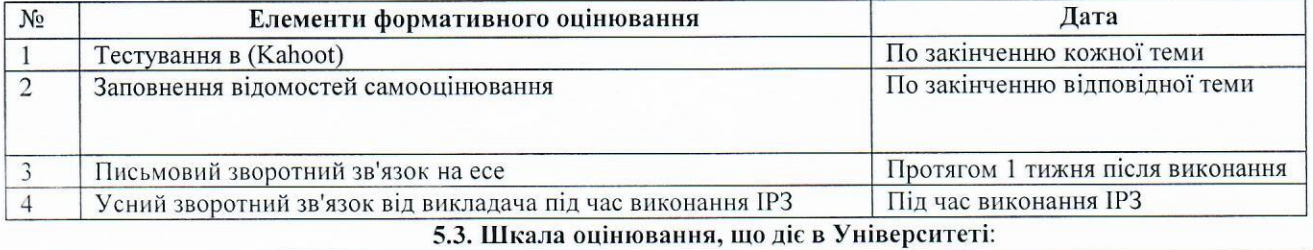

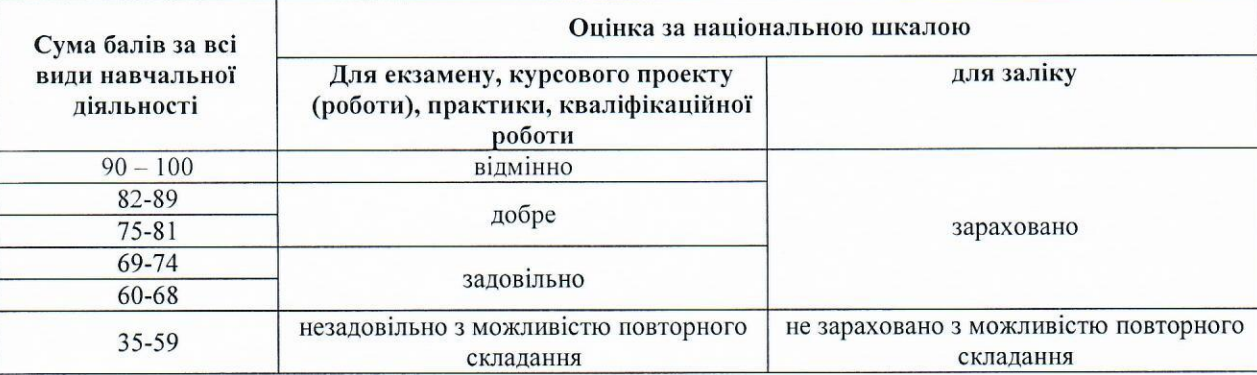

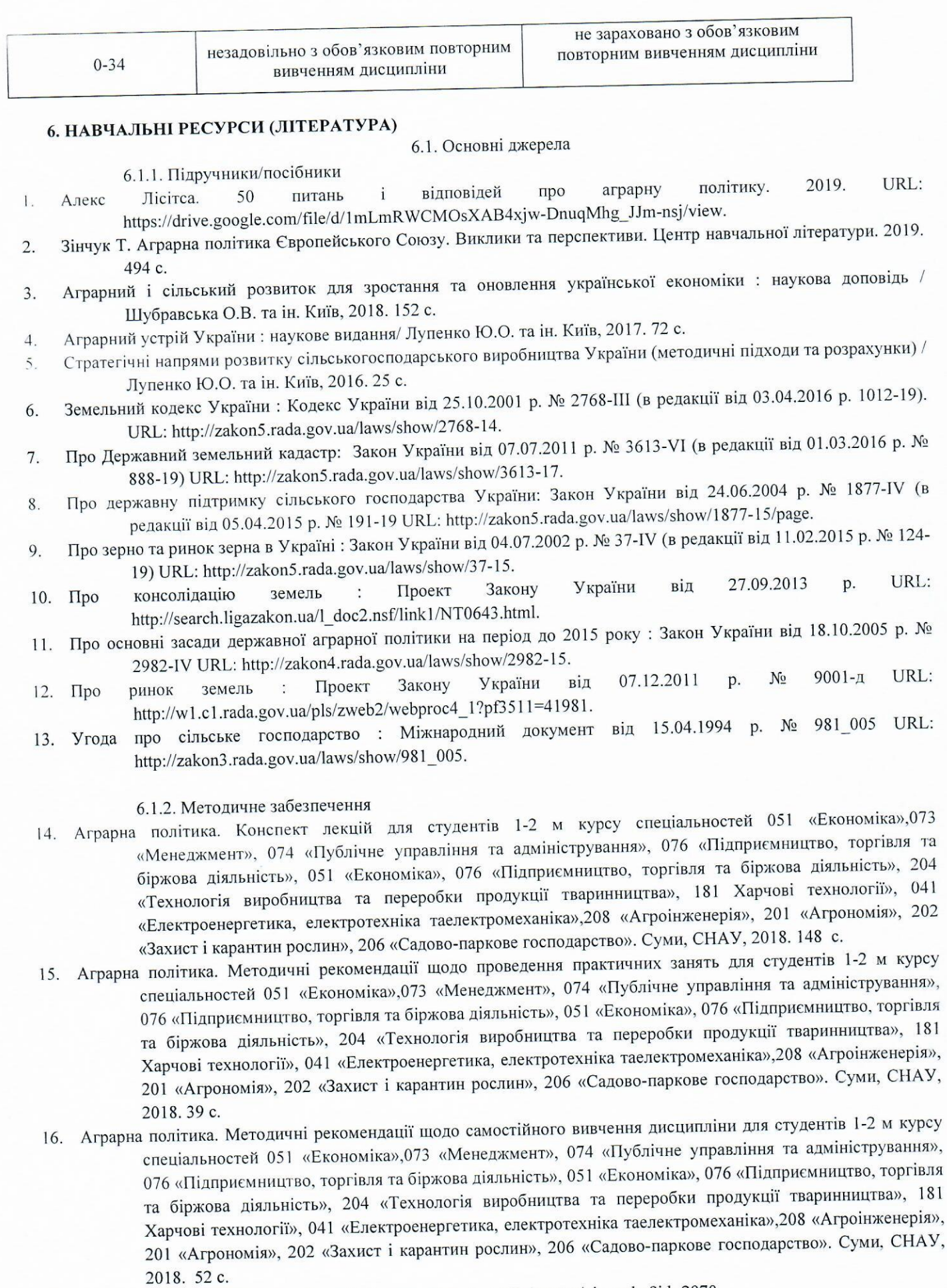

17. E - курс «Аграрна політика» https://cdn.snau.edu.ua/moodle/course/view.php?id=2970

 $\overline{9}$ 

 $\mathbf{S}$ 

#### 6.2. Додаткові джерела

The Global Competitiveness Report 2018- 2019 URL: https://www.weforum.org/reports/theFglobalF 1. competitivenessFreportF2017F2018

Державна служба статистики [Електронний ресурс]. - Режим доступу: http://www.ukrF stat.gov.ua/  $\overline{2}$ 

Саблук П.Т., Лузан Ю.Я. Аграрна політика та чинники її реалізації. Економіка АПК. 2019. № 10. URL:  $3.$ http://eapk.org.ua/contents/2019/10/6.

Єдина комплексна стратегія розвитку сільського господарства та сільських територій на 2015-2020 рр.  $4.$ URL: http://minagro.gov.ua/node/16025

Заскалкіна О.М. Державне регулювання інституціональних перетворень в аграрному секторі економіки. 5. Теорія та практика державного управління. 2016. № 1 (52). С. 1-7.

Левада О.В. Еколого-економічний аналіз меліорації агроландшафтів URL: Режим доступу: http:// 6. conferencemdpu.org.ua/viewtopic.php?t=F 419&sid=d7490ebb6d798166 85984fce47d9a83.

Основні показники зовнішньої торгівлі України [Електронний ресурс] / Український клуб аграрного 7. бізнесу. URL: ucab.ua/ua/doing\_agribusiness/zovnishni\_rinki/ osnovni\_pokazniki\_zovnishnoi\_torgivli\_ukraini

ринку України URL: Структурно-інституціональний аналіз аграрного T.O. 8. Осташко http://eip.org.ua/docs/EP 04 3 115 uk.pdf.

Пріоритети забезпечення зовнішньоторговельної безпеки на аграрному ринку України: аналітична 9 доповідь / В.М. Русан, Л.А. Жураковська [Електронний ресурс] / Національний інститут стратегічних досліджень. URL: http://www.niss.gov.ua/content/ articles/files/agrarn\_bezF1b1d8.pdf

Український клуб аграрного бізнесу URL: http://ucab.ua/files/Survey/Largest\_Agriholdings/ Holdings\_ 10. 2015 demo.pdf

Шибаєва Н. В. Формування та реалізація організаційно-економічного механізму регуляторної політики в 11. аграрній сфері. Вісник ХНТУСГ«Економічні науки». 2017. Вип. 182. С. 266-278.

#### 6.3. Програмне забезпечення

1. Стандартні пакети прикладних програм MS Office

6.4. Інформаційні ресурси:

http://zakon5.rada.gov.ua/laws/show/2768-14. 1.

http://zakon5.rada.gov.ua/laws/show/758-14.  $\overline{2}$ .

- http://zakon5.rada.gov.ua/laws/show/3613-17.  $3.$
- http://zakon5.rada.gov.ua/laws/show/1877-15/page.  $4.$
- http://zakon5.rada.gov.ua/laws/show/37-15. 5.
- http://search.ligazakon.ua/l doc2.nsf/link1/NT0643.html. 6.

http://zakon4.rada.gov.ua/laws/show/2982-15. 7.

http://w1.c1.rada.gov.ua/pls/zweb2/webproc4\_1?pf3511=41981. 8.

http://zakon3.rada.gov.ua/laws/show/981\_005. 9.

http://zakon5.rada.gov.ua/laws/show/1087-15. 10.

Рецензія на робочу програму (силабус)

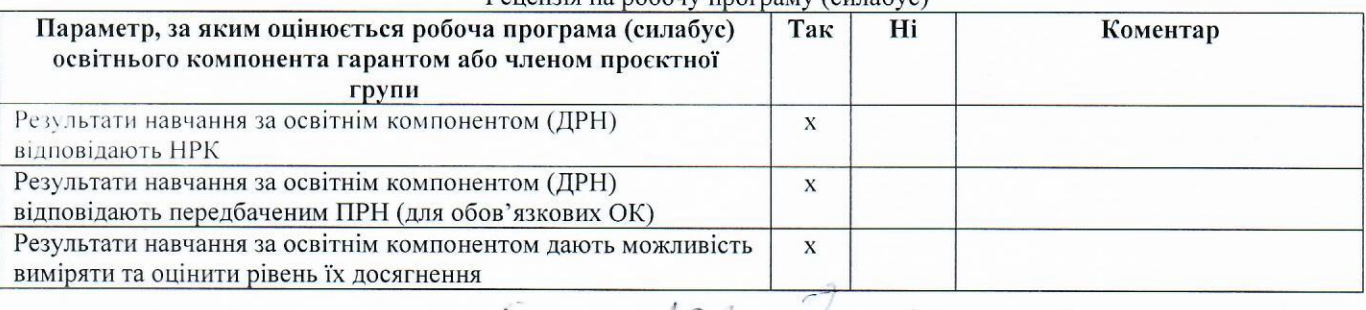

Член проектної групи ОП

 $\frac{1}{\text{(назвa)}}$ 

Breeze Aynace Cell.

(підпис)

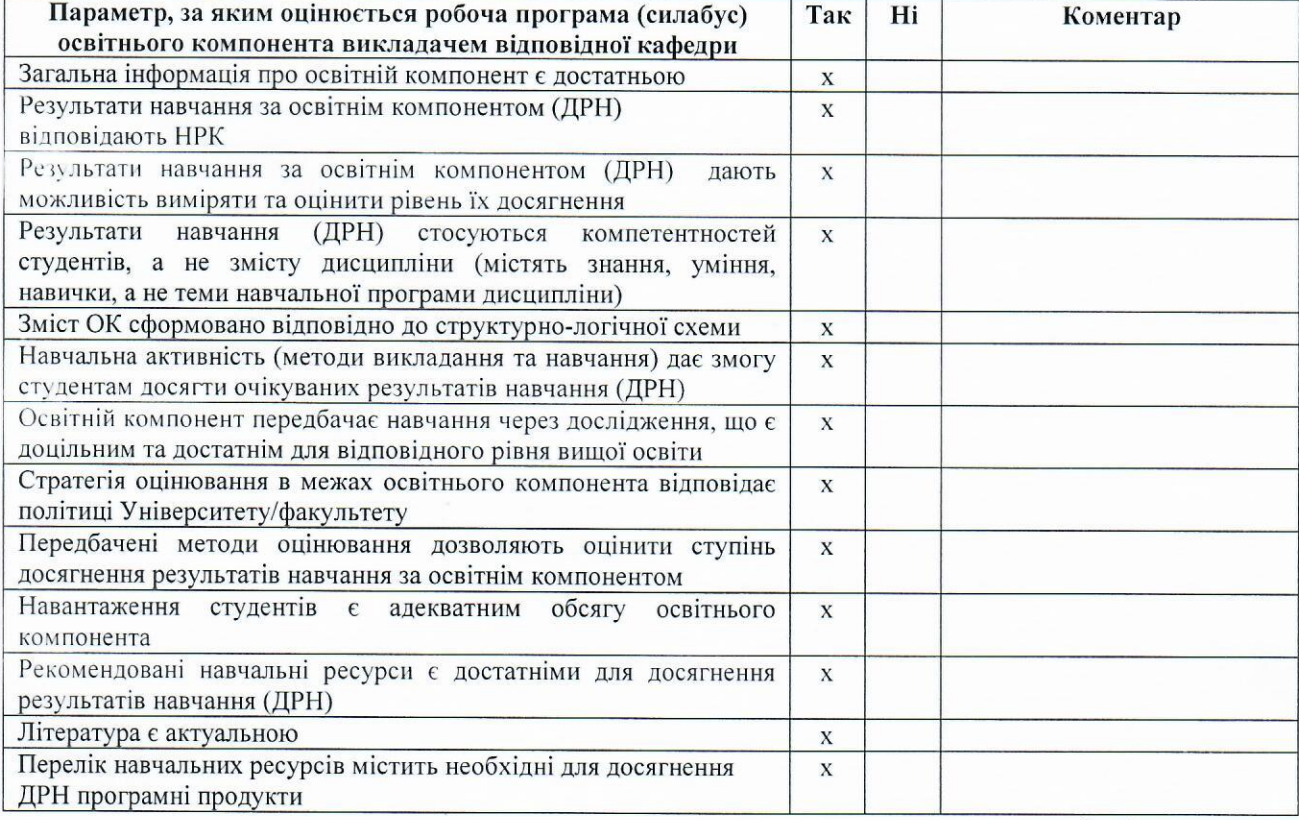

Викладач кафедри публічного управління та адміністрування

All